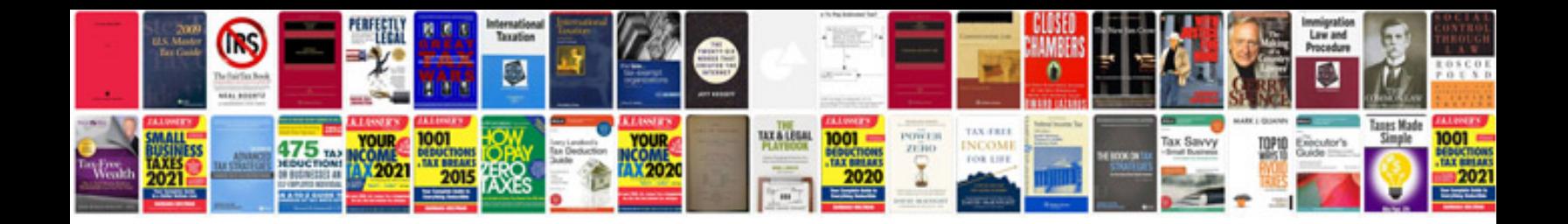

**Doctor return to work template**

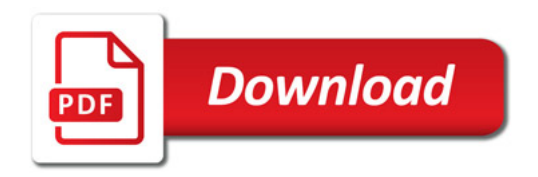

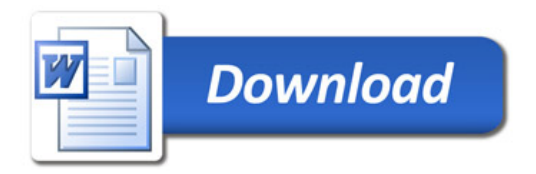